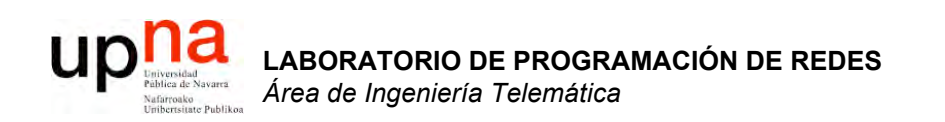

#### Soluciones a los problemas de direccionamiento

Area de Ingeniería Telemática http://www.tlm.unavarra.es

Laboratorio de Programación de Redes 3º Ingeniería Técnica en Informática de Gestión

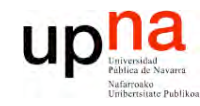

### Objetivo

**E**  $\boldsymbol{\omega}$ 

> • Ver diferentes soluciones al problema de la escasez de direcciones IP

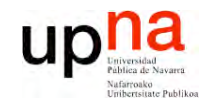

### Contenido

- LABORATORIO DE<br>PROGRAMACIÓN DE REDES<br>Área de Ingeniería Telemática
- · Introducción
- · El problema
- Algunas soluciones
	- $-$  DHCP
	- $-$  NAT
	- $-IPV6$

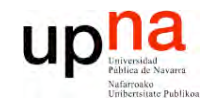

### Contenido

- LABORATORIO DE<br>PROGRAMACIÓN DE REDES<br>Área de Ingeniería Telemática
- · Introducción
- El problema
- Algunas soluciones
	- $-$  DHCP
	- $-$  NAT
	- $-IPV6$

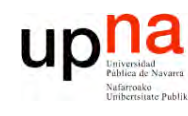

**P R O G R A M A C ÓI N D E R E D E**  $\boldsymbol{\omega}$ 

*Áre a*

*d e In g e niería*

*Tele m átic a*

### UDP: User Datagram Protocol

- RFC 768
- Protocolo de transporte simple, sin gran inteligencia
- Servicio "best effort"
- Datagramas
- Los datagramas UDP se pueden:
	- Perder
	- Llegar desordenados a la aplicación
- ¿Transferencia fiable sobre UDP?
	- Añadir fiabilidad en el nivel de aplicación
	- ¡Recuperación ante errores específica de cada aplicación!
- Sin conexión:
	- No hay handshaking entre emisor y receptor
	- Cada datagrama UDP es procesado de forma independiente a los demás
- Empleado frecuentemente para aplicaciones de streaming multimedia
	- Soportan pérdidas
	- Sensibles a la tasa de envío
- Otros usos de UDP:
	- DNS
	- SNMP

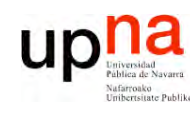

**P R O G R A M A C ÓI N D E R E D E**  $\boldsymbol{\omega}$ 

*Áre a*

*d e In g e niería*

*Tele m átic a*

### UDP: User Datagram Protocol

- ¿Por qué existe UDP?
	- Es simple: no hay que mantener estado
	- Un establecimiento de conexión añadiría retardo no deseado
	- Cabecera pequeña
	- $-$  No hay control congestión: puede enviar tan rápido como desee
- Encapsulado en paquetes IP, protocolo 17
- Cuando un host recibe un datagrama UDP :
	- Comprueba el puerto destino en el mismo
	- Dirige el segmento a la aplicación esperando datos a ese puerto
- Diferentes IP origen o puertos origen van al mismo punto de acceso al servicio (SAP)

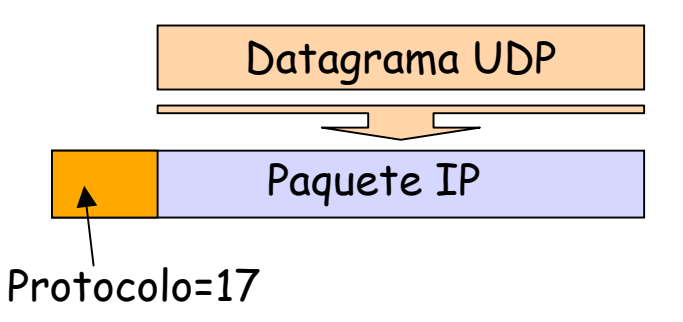

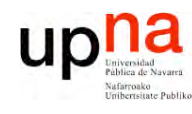

**P R O G R A M A C ÓI N D E R E D E**  $\boldsymbol{\omega}$ 

*Áre a*

*d e In g e niería*

*Tele m átic a*

#### Cabecera UDP

#### **Puerto origen**

- Normalmente lo escoge el sistema operativo
- Suele ser un puerto efímero

#### **Puerto destino**

- Puerto del servidor
- *Well known* o se debe conocer por algún medio

#### **Respuesta servidor**→**cliente**

- Sentido contrario
- Puerto origen es el del servidor (*well known*)
- Puerto destino el efímero del cliente

#### **Longitud**

• Bytes del datagrama UDP

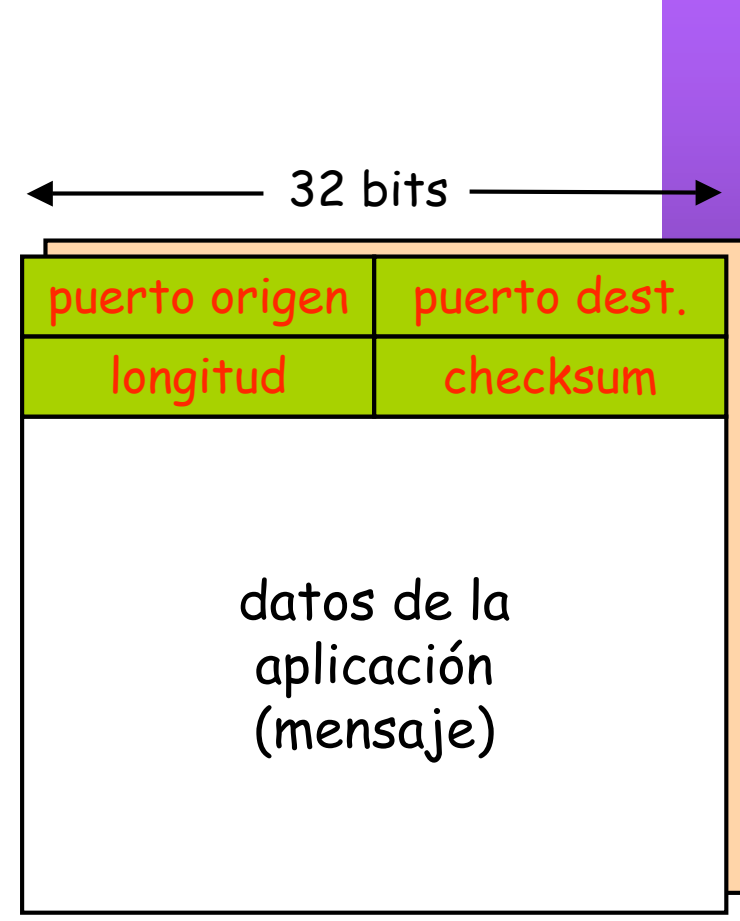

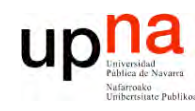

**P R O G R A M A C ÓI N D E R E D E**  $\boldsymbol{\omega}$ 

*Áre a*

*d e In g e niería*

*Tele m átic a*

### **TCP**

- *Transmission Control Protocol*
- Nivel de transporte
- RFCs 793, 1122, 1323, 2018, 2581
- Orientado a conexión
- Flujo de datos:
	- *Stream* de bytes
- Control de flujo
	- Evitar congestionar al receptor
- Control de congestión
	- Evitar congestionar la red

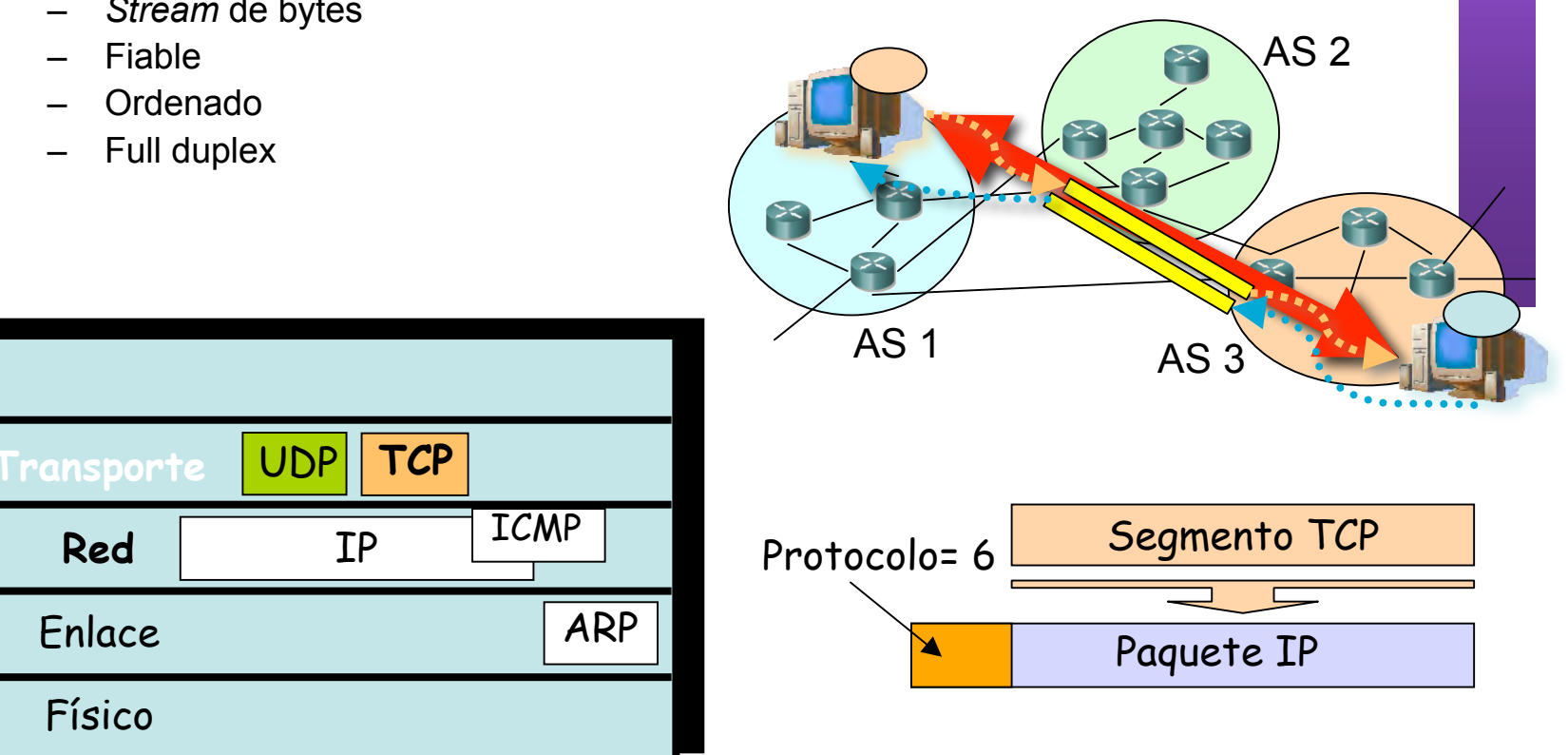

Agotamiento de direcciones 7/47

#### up Demultiplexación con conexión  $\boldsymbol{\omega}$ **E**

- **LA B O R A T O RIO D E PR O G R A M A C ÓI N D E R E D** *Áre a d e In g e niería Tele m átic a*
- Conexión identificada por 2 sockets
- Cada socket identificado por: Dirección IP y Puerto TCP
- Es decir, la conexión viene identificada por:
	- Dirección IP (1), Puerto TCP (1)
	- Dirección IP (2), Puerto TCP (2)
- El receptor emplea la cuaterna para demultiplexar

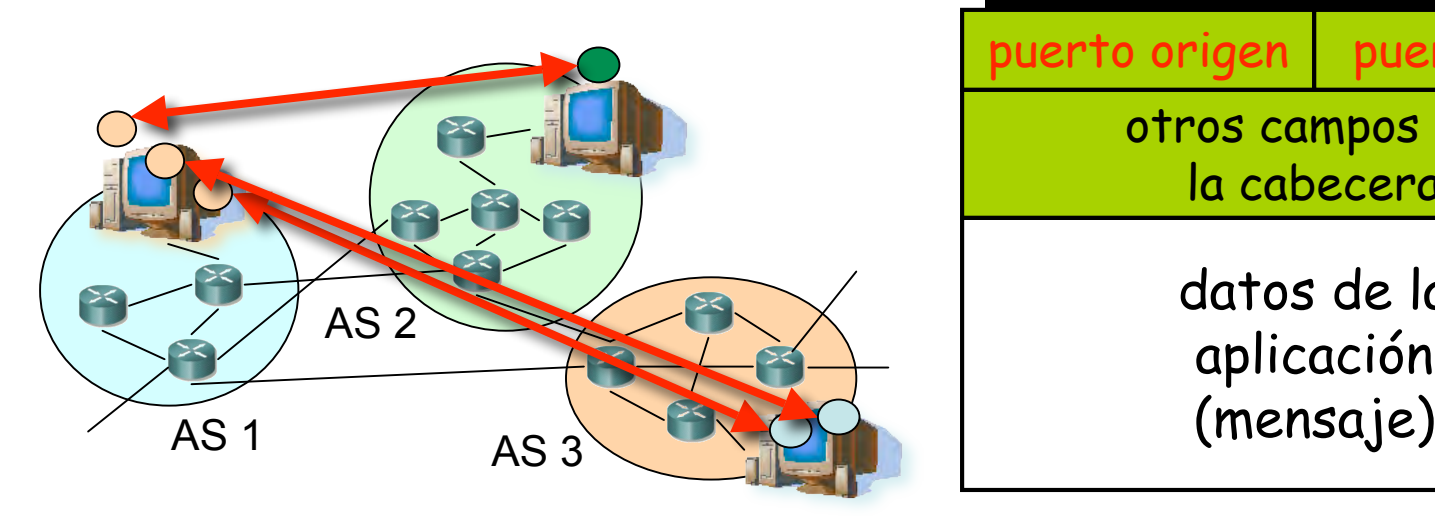

- Cada host soporta múltiples conexiones TCP simultáneas
- Con que uno de los 4 valores sea diferente la conexión ya es diferente
- Well-known ports, registrados, efímeros, igual que para UDP

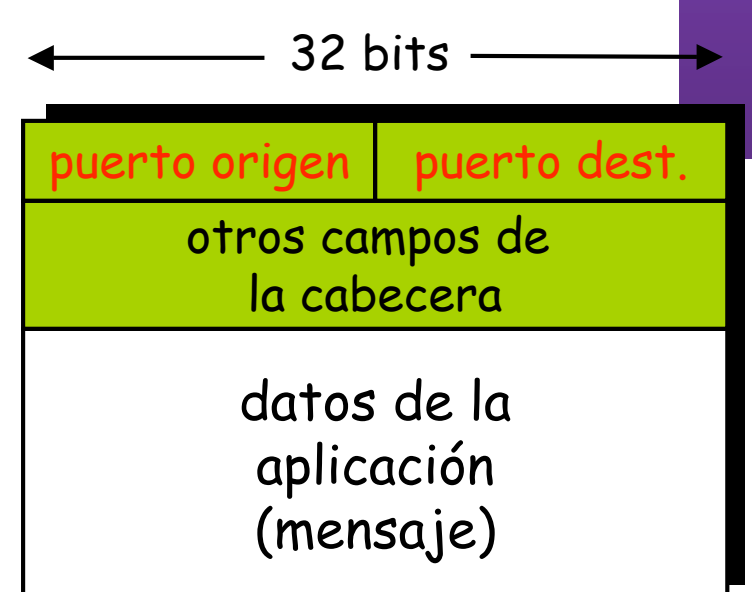

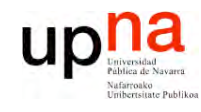

**P R O G R A M A C ÓI N D E R E D E**  $\boldsymbol{\omega}$ 

*Áre a*

*d e In g e niería*

*Tele m átic a*

### Gestión de conexiones

#### **Estableciendo una conexión:**

• *Three way handshake*

#### **Paso 1:**

- El extremo **cliente** envía un segmento solicitando una conexión al servidor
- El segmento **no tiene datos**, solo cabecera
- **SYN**

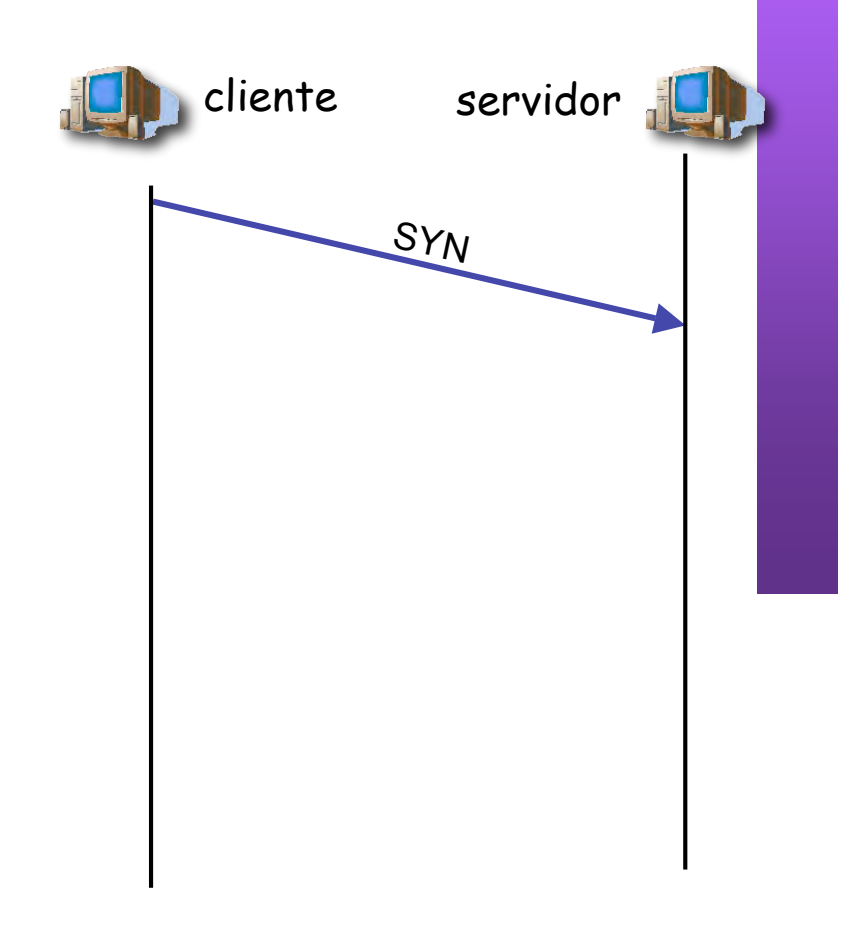

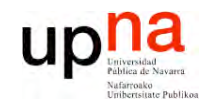

**P R O G R A M A C ÓI N D E R E D E**  $\boldsymbol{\omega}$ 

*Áre a*

*d e In g e niería*

*Tele m átic a*

#### **Paso 2:**

- El extremo **servidor** envía un segmento al cliente confirmando (acknowledgement) la recepción del SYN
- En el mismo segmento el servidor indica su deseo de establecer la conexión (SYN)
- El segmento **no tiene datos**, solo cabecera

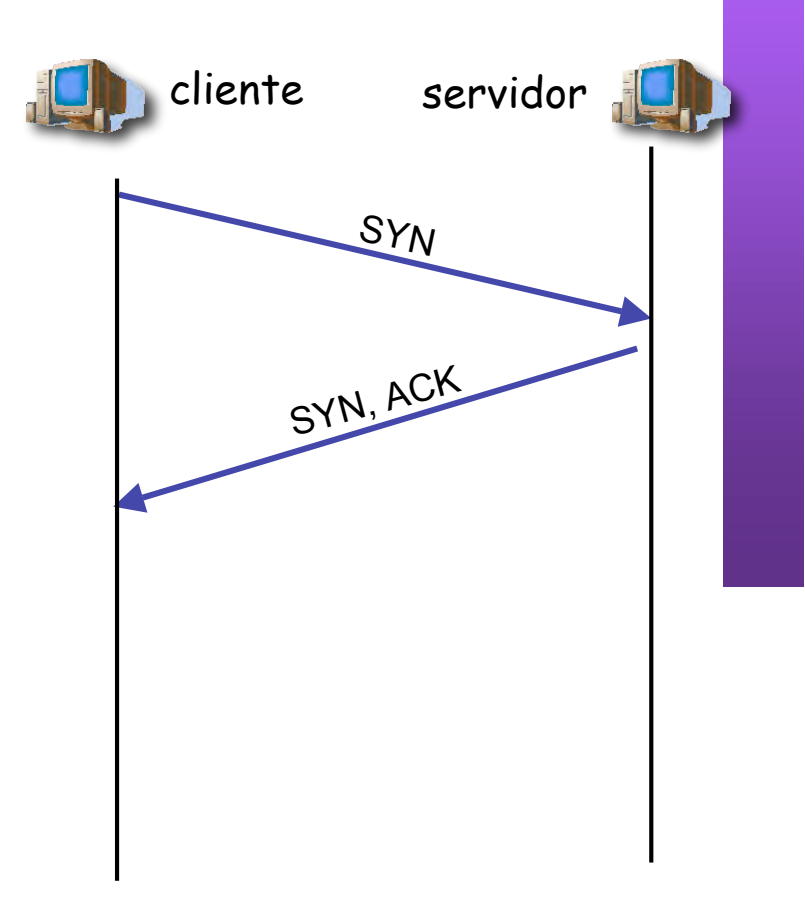

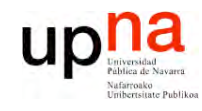

 $\boldsymbol{\omega}$ 

### Gestión de conexiones

#### **Paso 3:**

- El extremo **cliente** envía una confirmación al SYN del servidor
- El segmento **no tiene datos**, solo cabecera
- Conexión establecida

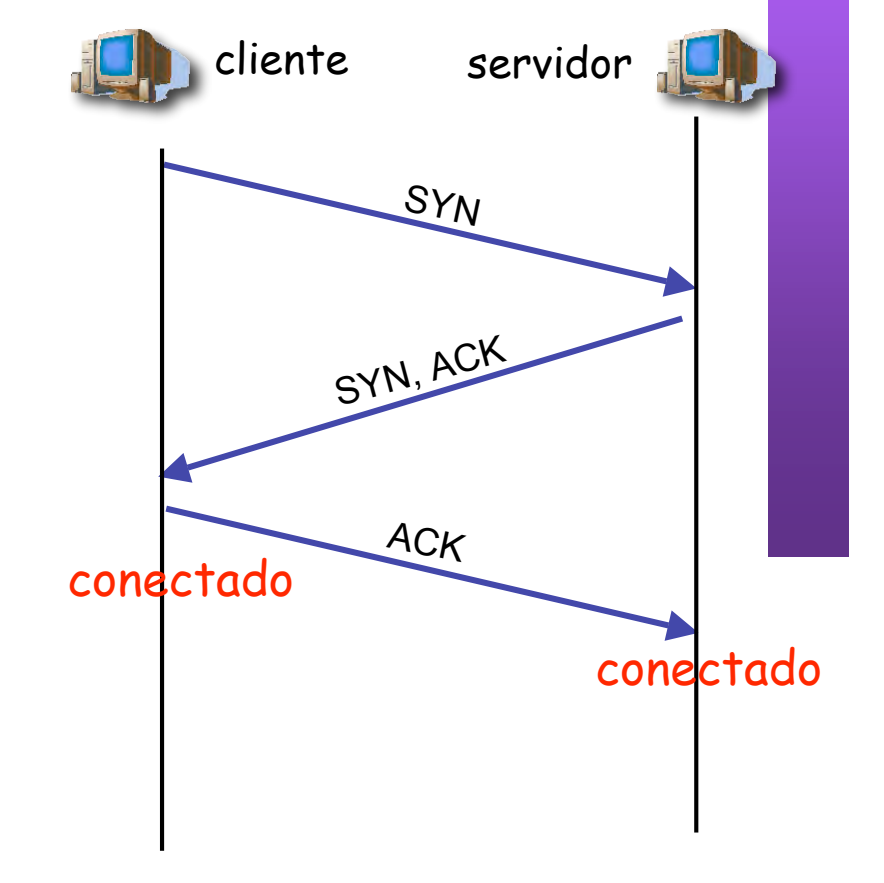

#### **Transferencia de datos…**

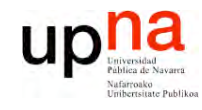

**E**  $\boldsymbol{\omega}$ 

### Gestión de conexiones

#### Cerrando una conexión

#### **Paso 1:**

- **Un extremo** envía un segmento solicitando el cierre de la conexión
- El segmento **no tiene datos**, solo cabecera
- **FIN**

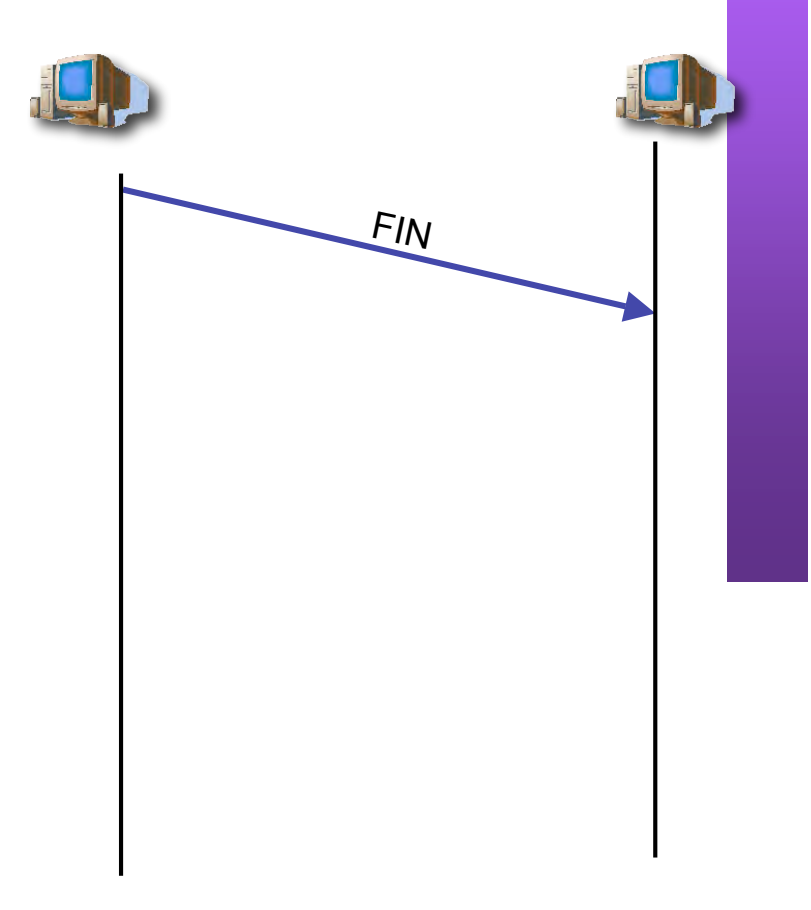

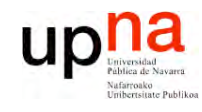

 $\boldsymbol{\omega}$ 

### Gestión de conexiones

#### **Paso 2:**

- El otro extremo confirma (ACK) la recepción del FIN
- El extremo que ha enviado el FIN ya no puede enviar más datos nuevos
- **Cierre solo de un sentido** de la comunicación

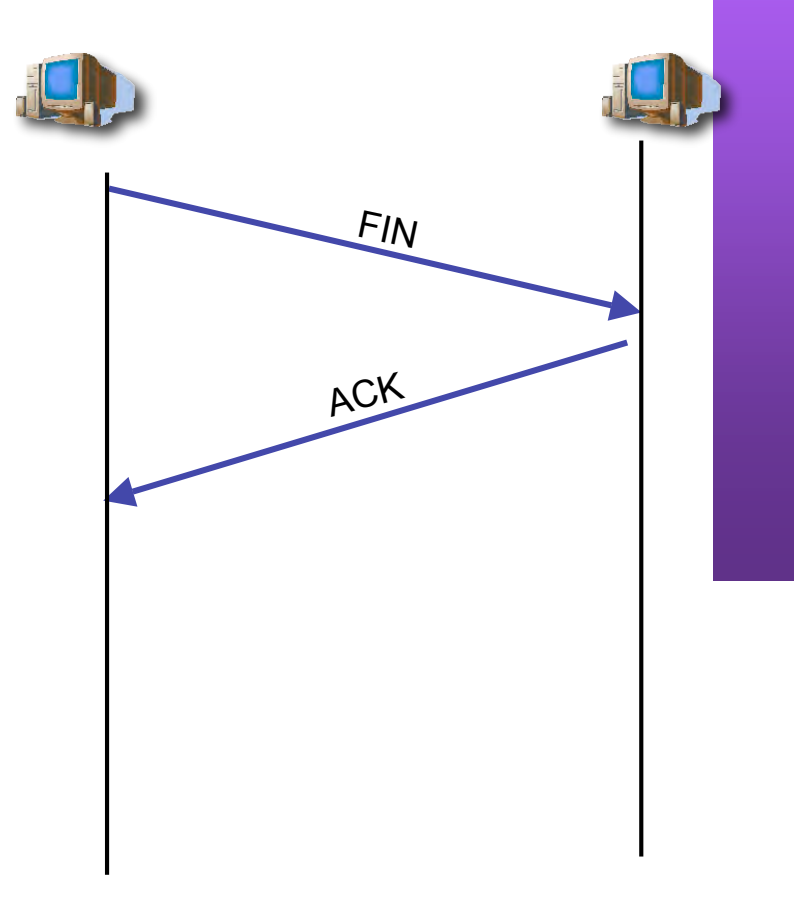

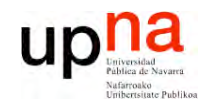

 $\boldsymbol{\omega}$ 

### Gestión de conexiones

#### **Paso 3:**

- El otro extremo envía un segmento solicitando el cierre de la conexión
- El segmento no tiene datos, solo cabecera

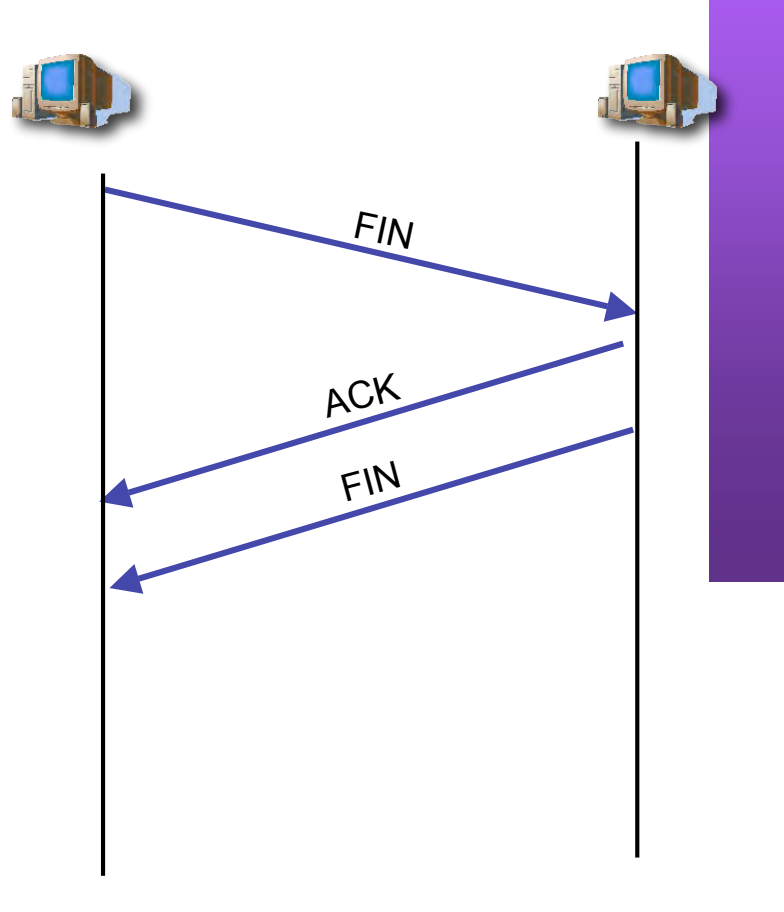

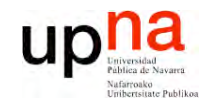

### Gestión de conexiones

#### **Paso 4:**

- Confirmación de ese segundo FIN
- Por si ese último ACK se pierde, el que lo envió espera un tiempo (podría tener que volverlo a enviar)
- Conexión cerrada

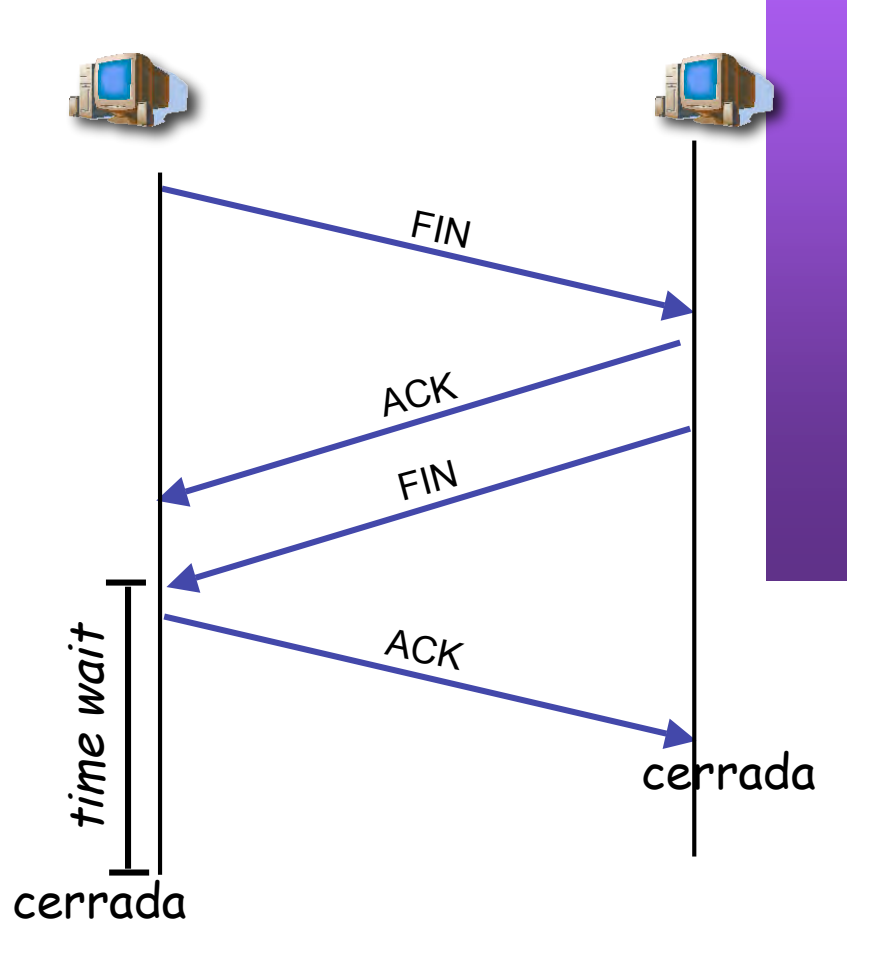

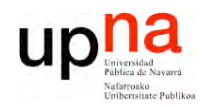

#### Diagrama de estados

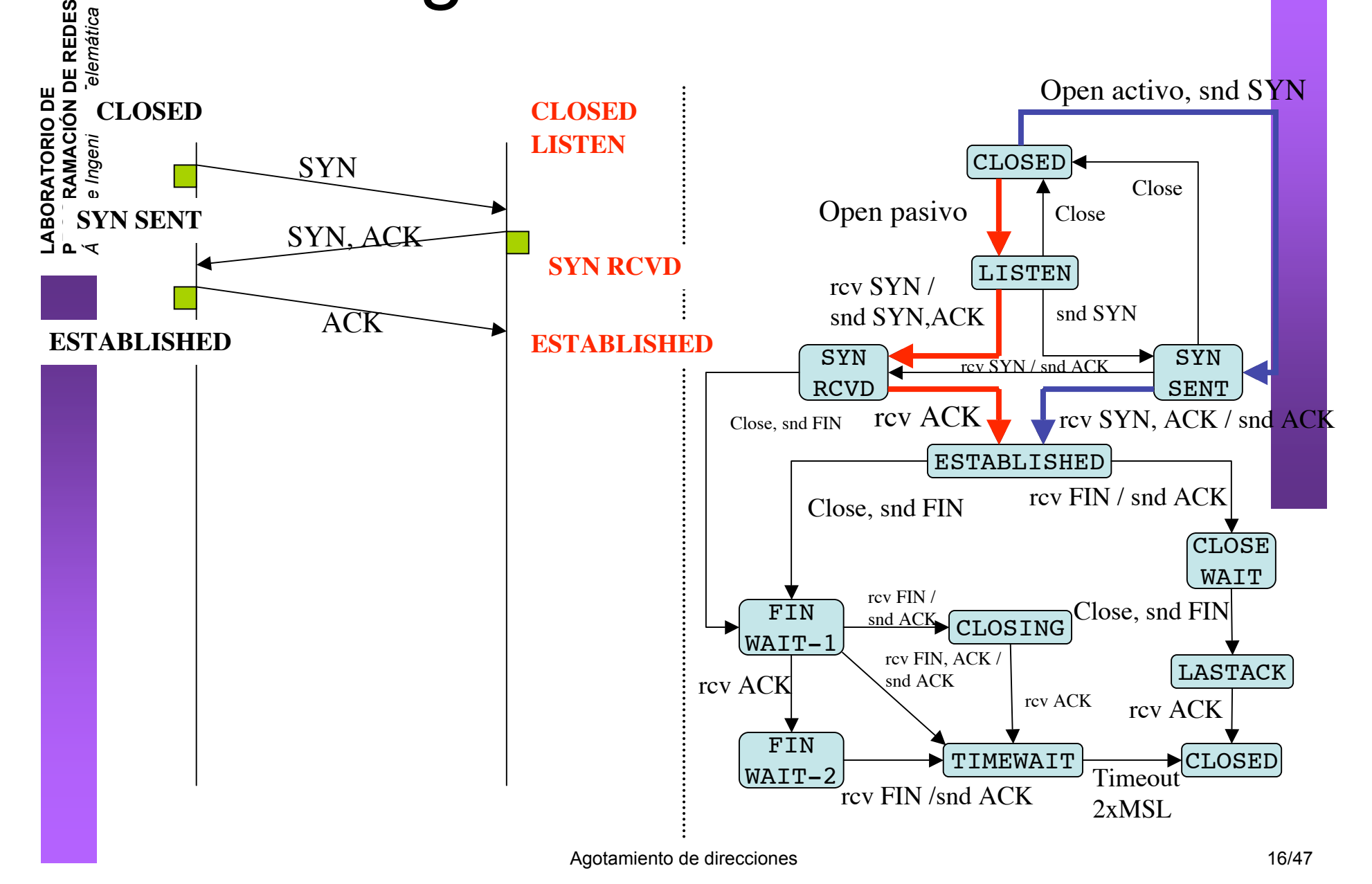

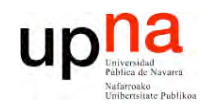

**D E**  $\boldsymbol{\omega}$ 

#### Diagrama de estados

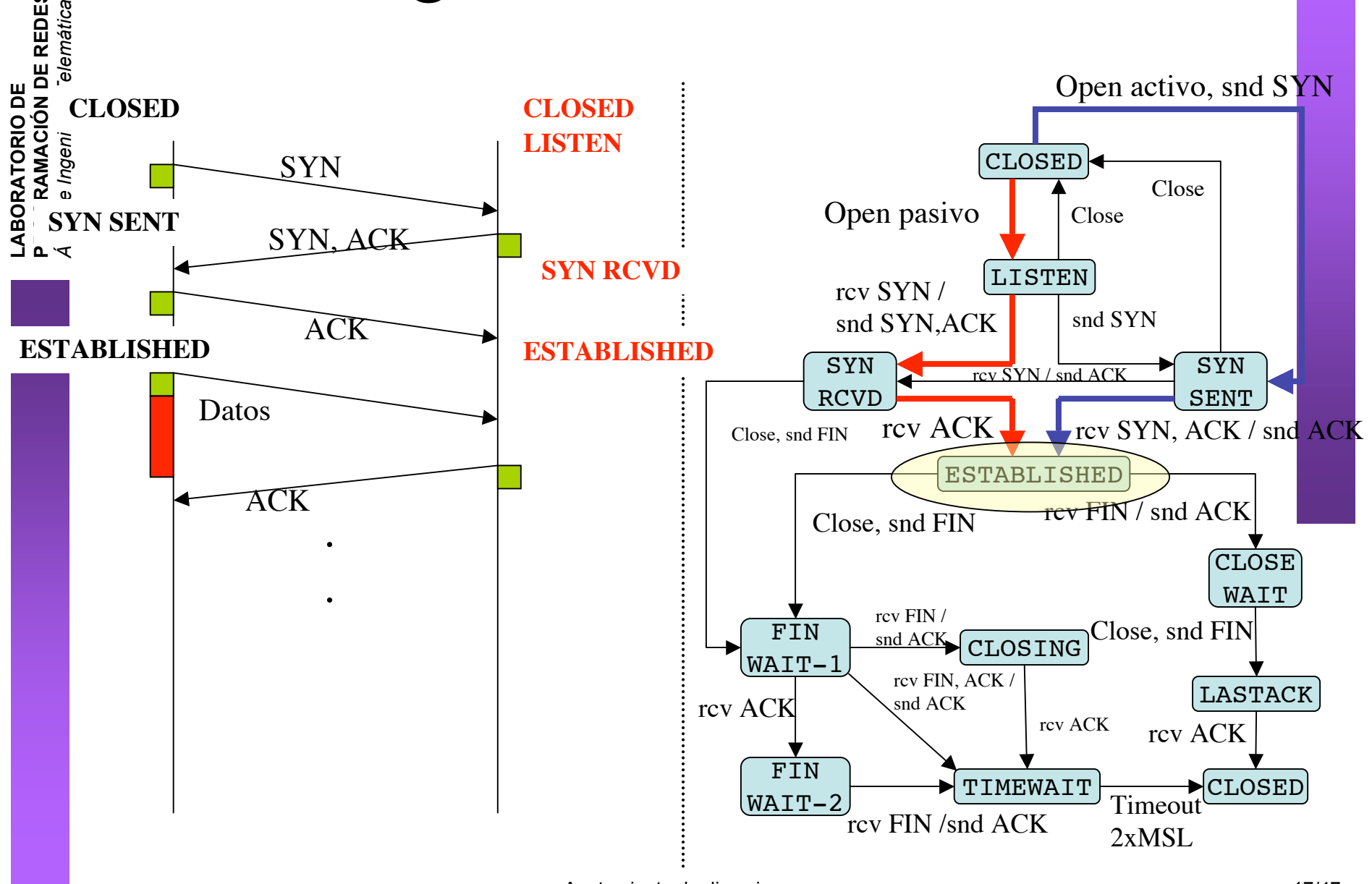

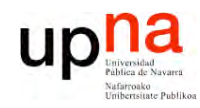

**D E**  $\boldsymbol{\omega}$ 

#### Diagrama de estados

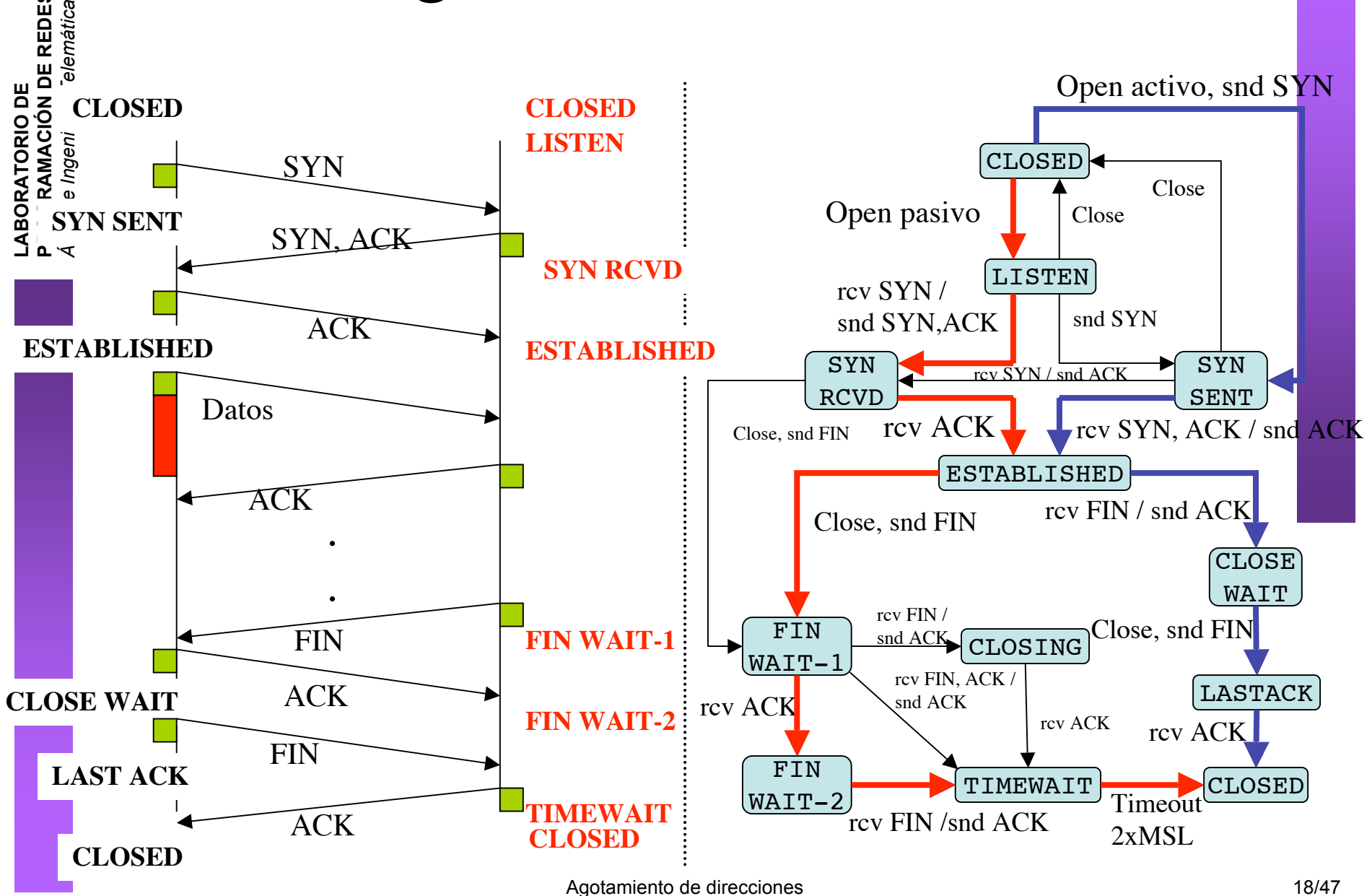

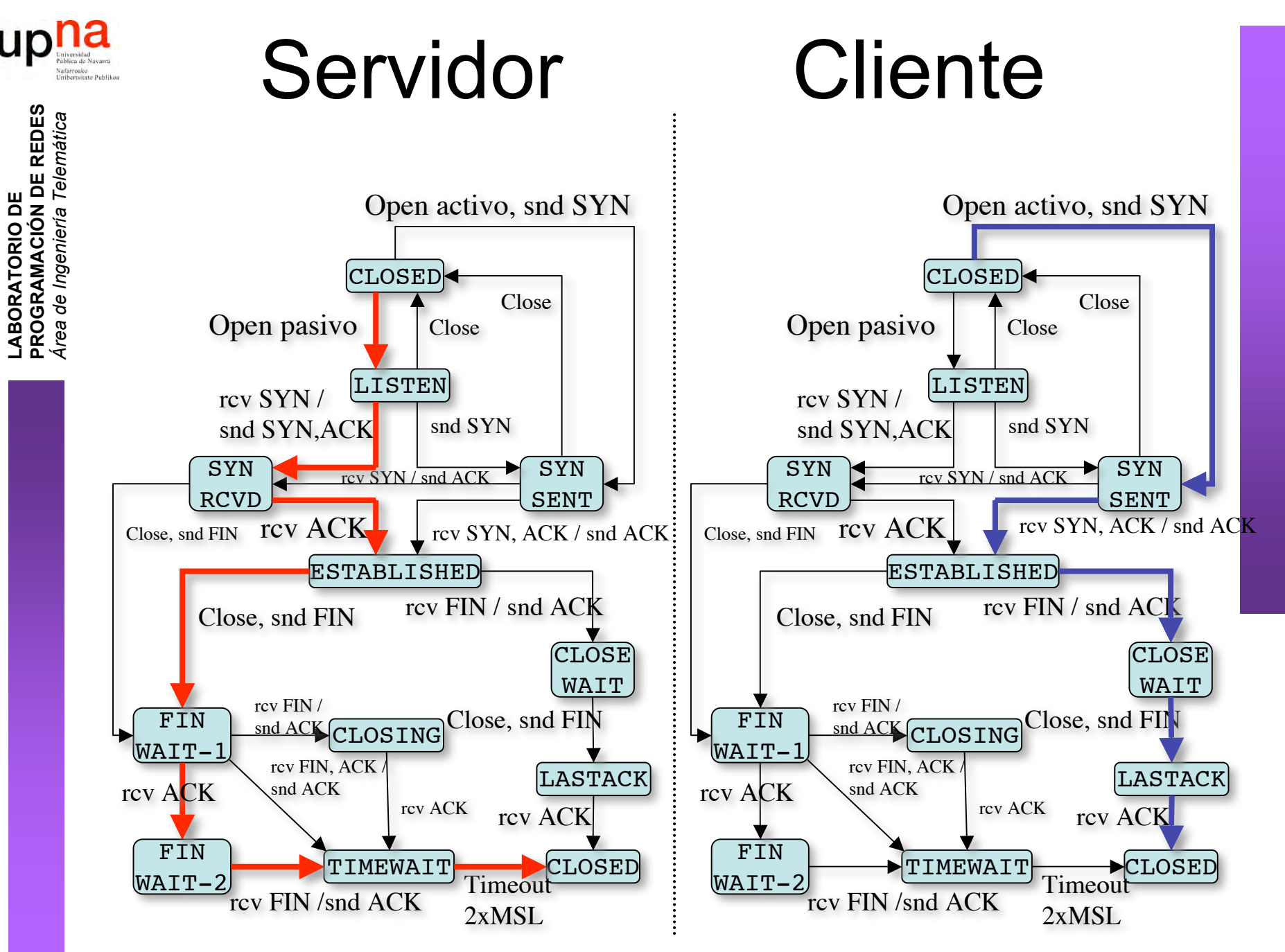

Agotamiento de direcciones 19/47

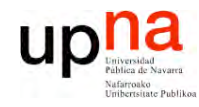

 $\boldsymbol{\omega}$ 

#### Ejemplo

**L A B O R A T O RIO D E P R O G R A M A C ÓI N D E R E D E** *Áre a d e In g e niería Tele m átic a*

\$ tcpdump -ttnlS tcp and host 10.1.11.1 Kernel filter, protocol ALL, datagram packet socket tcpdump: listening on all devices 54.171 1.1.1.12.1798 > 10.1.11.1.telnet: **S** 3462181145:3462181145(0) 54.175 10.1.11.1.telnet > 1.1.1.12.1798: **S** 1997882026:1997882026(0) ack 3462181146 54.175 1.1.1.12.1798 > 10.1.11.1.telnet: . 3462181146:3462181146(0) ack 1997882027

54.177 1.1.1.12.1798 > 10.1.11.1.telnet: P 3462181146:3462181173(27) ack 1997882027 54.178 10.1.11.1.telnet > 1.1.1.12.1798: . 1997882027:1997882027(0) ack 3462181173 ...

66.816 10.1.11.1.telnet > 1.1.1.12.1798: **F**P 1997882551:1997882559(8) ack 3462181333 66.816 1.1.1.12.1798 > 10.1.11.1.telnet: . 3462181333:3462181333(0) ack 1997882560 66.817 1.1.1.12.1798 > 10.1.11.1.telnet: **F** 3462181333:3462181333(0) ack 1997882560 66.818 10.1.11.1.telnet > 1.1.1.12.1798: . 1997882560:1997882560(0) ack 3462181334

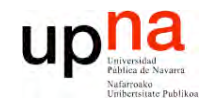

### Contenido

- LABORATORIO DE<br>PROGRAMACIÓN DE REDES<br>Área de Ingeniería Telemática
- · Introducción
- · El problema
- Algunas soluciones
	- $-$  DHCP
	- $-$  NAT
	- $-IPV6$

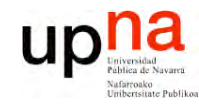

### Contenido

- LABORATORIO DE<br>PROGRAMACIÓN DE REDES<br>Área de Ingeniería Telemática
- · Introducción
- El problema
- Algunas soluciones
	- $-$  DHCP
	- $-$  NAT
	- $-IPV6$

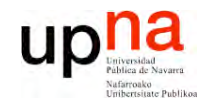

 $\boldsymbol{\omega}$ 

### Problemas de IPv4

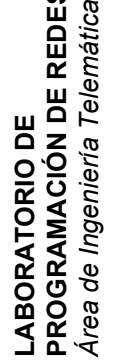

**P**

- Escasez de direcciones
- Complejidad innecesaria en los routers

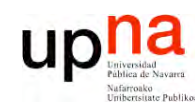

**PR O G R A M A C ÓI N D E R E D E**  $\boldsymbol{\omega}$ 

*Áre a*

*d e In g e niería*

*Tele m átic a*

#### ¿Dónde se desperdician direcciones?

- Redes con clases:
	- Clase A: Más de 16M de direcciones
	- Clase B: 64K direcciones
- PCs que se usen esporádicamente

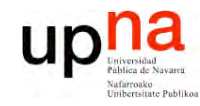

### Contenido

- · Introducción
- El problema
- · Algunas soluciones
	- $-$  DHCP
	- $-$  NAT
	- $-IPV6$

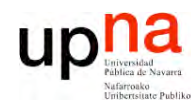

**P R O G R A M A C ÓI N D E R E D E**  $\boldsymbol{\omega}$ 

*Áre a*

*d e In g e niería*

*Tele m átic a*

### **DHCP**

- Dynamic Host Configuration Protocol
	- RFC 2131
	- Basado en BOOTP
	- Permite a un host obtener configuración IP de forma automática
		- Dirección IP
		- Máscara de red
		- Router por defecto
		- Servidor de DNS
	- El host solicita la configuración a un servidor de DHCP
	- Emplea UDP

**Mecanismos de asignación de dirección IP:**

- Automatic allocation
	- Asigna una IP permanente
- Dynamic allocation
	- Asigna por un periodo de tiempo limitado (lease)
	- O hasta que el host la lebera
- Manual allocation
	- IP fijada por el administrador

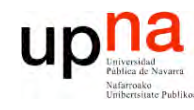

**P R O G R A M A C ÓI N D E R E D E**  $\boldsymbol{\omega}$ 

*Áre a*

*d e In g e niería*

*Tele m átic a*

# DHCP: Funcionamiento (I)

- El cliente es el nuevo host conectado a la red
- Necesita configuración de red
- Para ello preguntará a un servidor de DHCP
- Normalmente habrá un servidor en cada subred
- Si no hay servidor en una subred se puede configurar un *relay*
	- Conoce la dirección del servidor
	- Ve las peticiones del cliente y las reenvía
	- Es normalmente un router

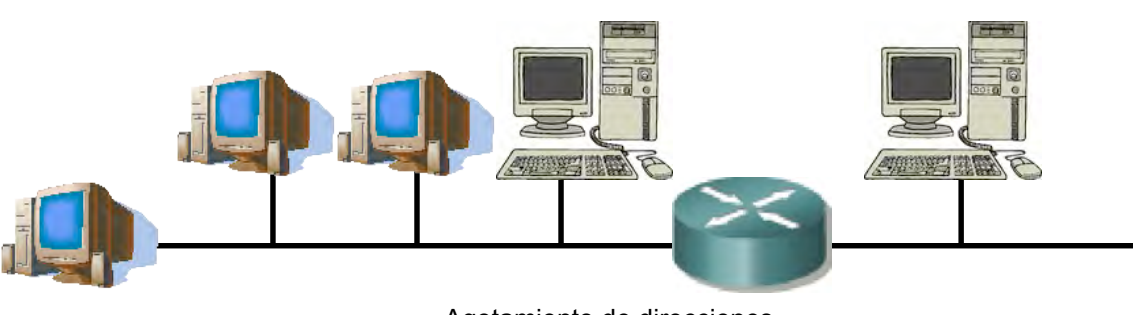

Agotamiento de direcciones 27/47

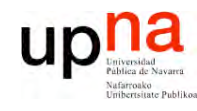

**P R O G R A M A C ÓI N D E R E D E**  $\boldsymbol{\omega}$ 

*Áre a*

*d e In g e niería*

*Tele m átic a*

# DHCP: Funcionamiento (II)

#### **DHCP Server Discovery**

- Envía un datagrama UDP al puerto 67
- No conoce la dirección IP del servidor: lo dirige a la IP de **Broadcast** (255.255.255.255)
- No tiene dirección IP: emplea como origen la dirección IP "este host"  $(0.0.0.0)$   $(...)$

#### **DHCP Server Offer**

- El cliente puede recibir respuesta de uno o varios servidores (…)
- El servidor ofrece una dirección al cliente
- Ofrece también una duración durante la cual le cede la dirección
- Si hay varios ofrecimientos el cliente puede elegir

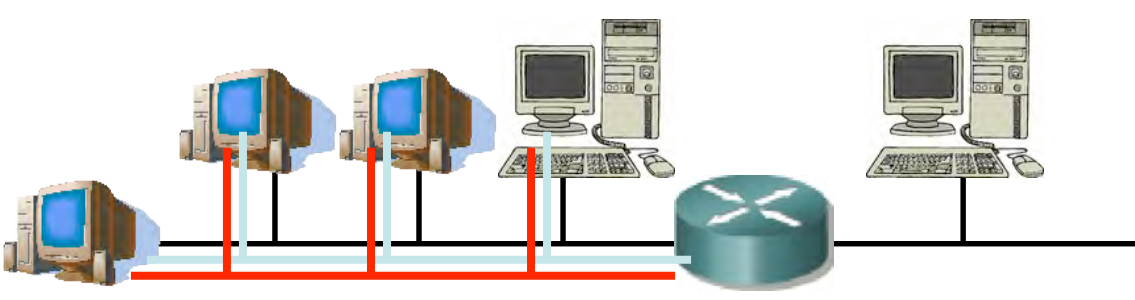

#### up DHCP: Funcionamiento (y III)  $\boldsymbol{\omega}$ *átic a* **E**

#### **L A B O R A T O RIO D E P R O G R A M A C ÓI N D E R E D** *Áre a d e In g e niería Tele m*

#### **DHCP Request**

• El cliente ha escogido una oferta y hace la solicitud al servidor

correspondiente (…)

#### **DHCP ACK**

El servidor confirma la asignación al cliente (…)

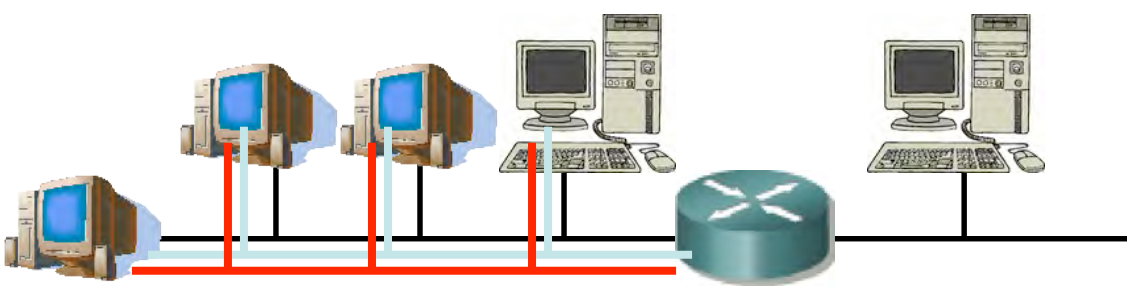

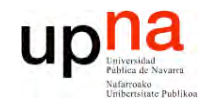

#### Contenido

- Introducción  $\bullet$
- El problema
- · Algunas soluciones
	- $-$  DHCP
	- $-$  NAT
	- $-IPV6$

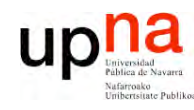

 $\boldsymbol{\omega}$ 

## **NAT**

- **L A B O R A T O RIO D E P R O G R A M A C ÓI N D E R E D E** *Áre a d e In g e niería Tele m átic a*
- Network Address Translation
- Otra propuesta de solución al problema del agotamiento del espacio de direcciones
- Permite que una red que emplee **direccionamiento privado** se conecte a Internet
- El router que conecta la red a Internet:
	- Cambia la dirección IP privada por una dirección pública al reenviar un paquete hacia el exterior
	- Cambia la dirección IP pública por la correspondiente privada al reenviar un paquete hacia el interior

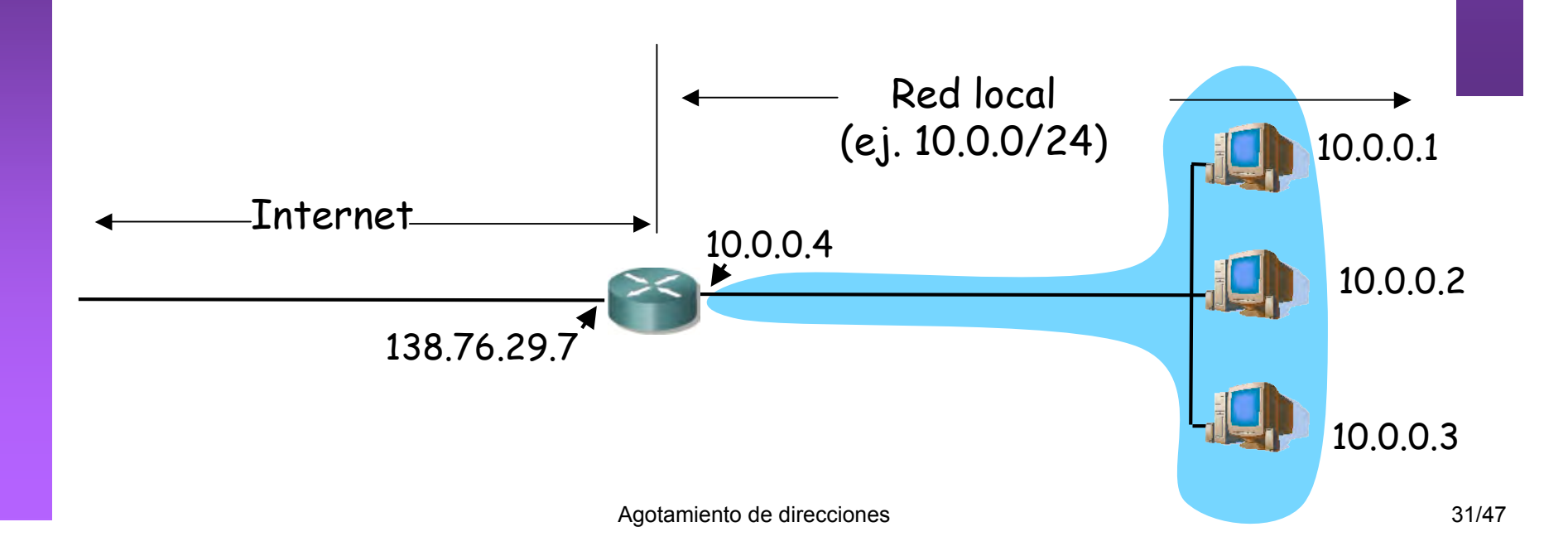

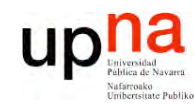

**P R O G R A M A C** <u>δ</u> **D E R E D E**  $\boldsymbol{\omega}$ 

*Áre a*

*d e In g e niería*

*Tele m átic a*

## **NAT**

- El cambio puede ser:
	- **Estático**: una IP interna siempre se cambia por la misma IP pública
	- **Dinámico**: existe un pool de IPs públicas y se establece una relación entre las IPs internas y las de ese pool
- No se necesita reconfigurar los hosts de la red
- Si no todos los hosts de la red desean cursar tráfico con Internet "simultáneamente" no hacen falta tantas direcciones como hosts.

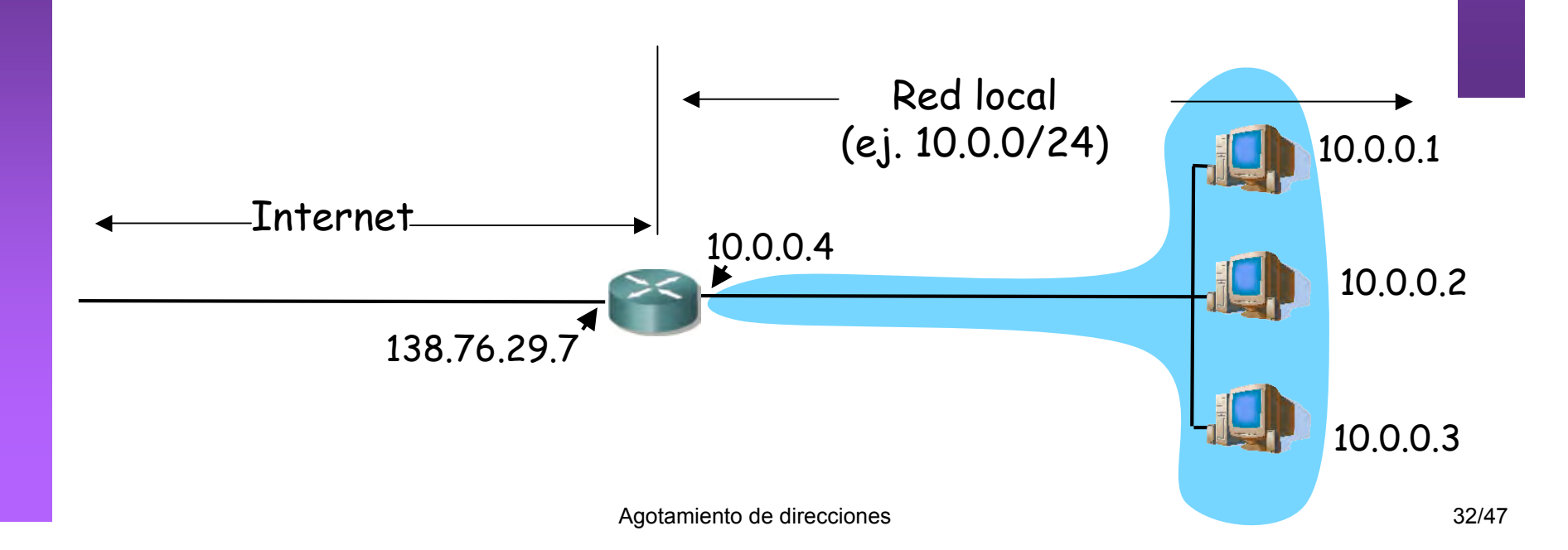

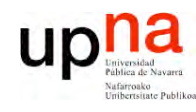

**E**  $\boldsymbol{\omega}$ 

## NAT (Ejemplo)

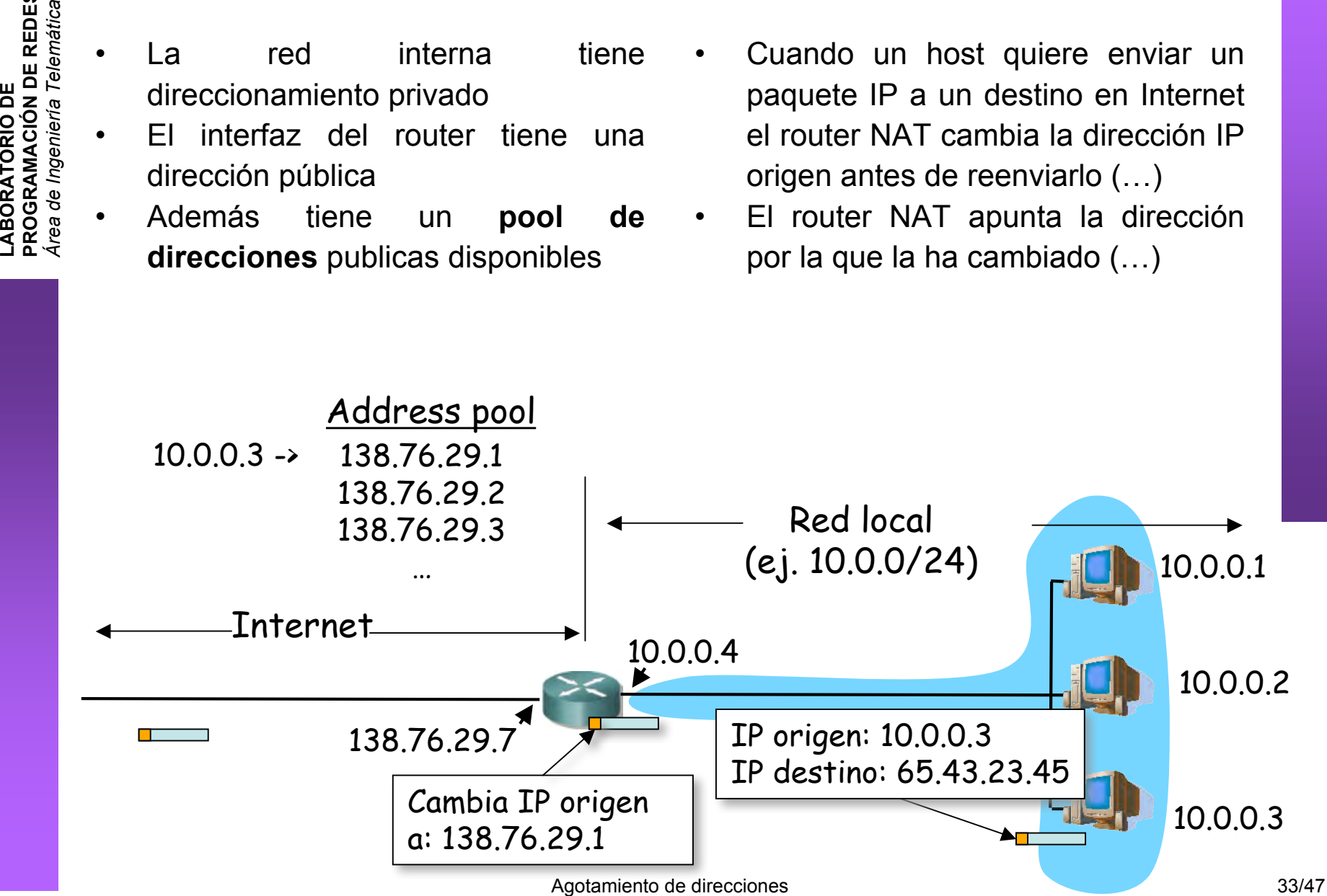

# NAT (Ejemplo)

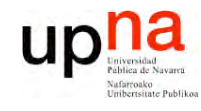

- **L A B O R A T O RIO D E P R O G R A M A C** <u>δ</u> **D E R E D E**  $\boldsymbol{\omega}$ *Áre a d e In g e niería Tele m átic a*
- Cuando venga un paquete de esa IP destino vendrá dirigido a la IP que colocó el router NAT
- El router NAT ve en su tabla la dirección IP interna a la que corresponde y la cambia (… …)

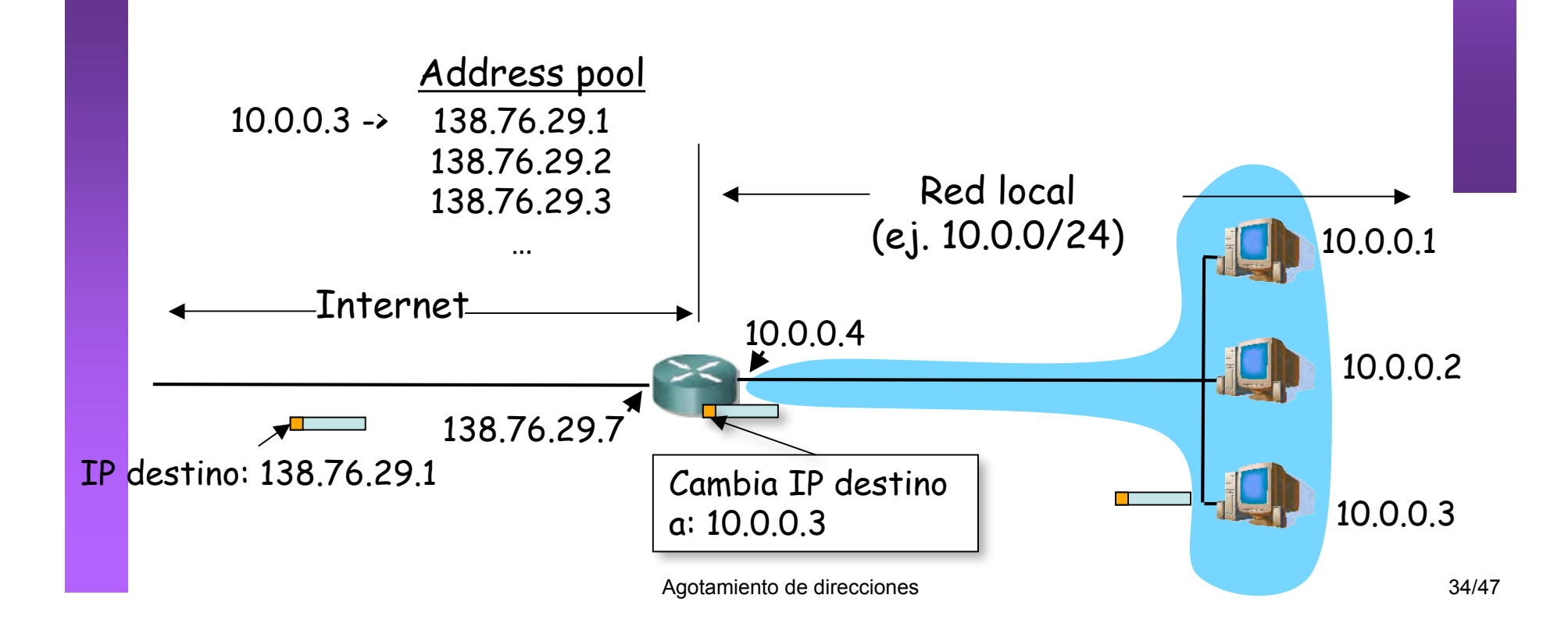

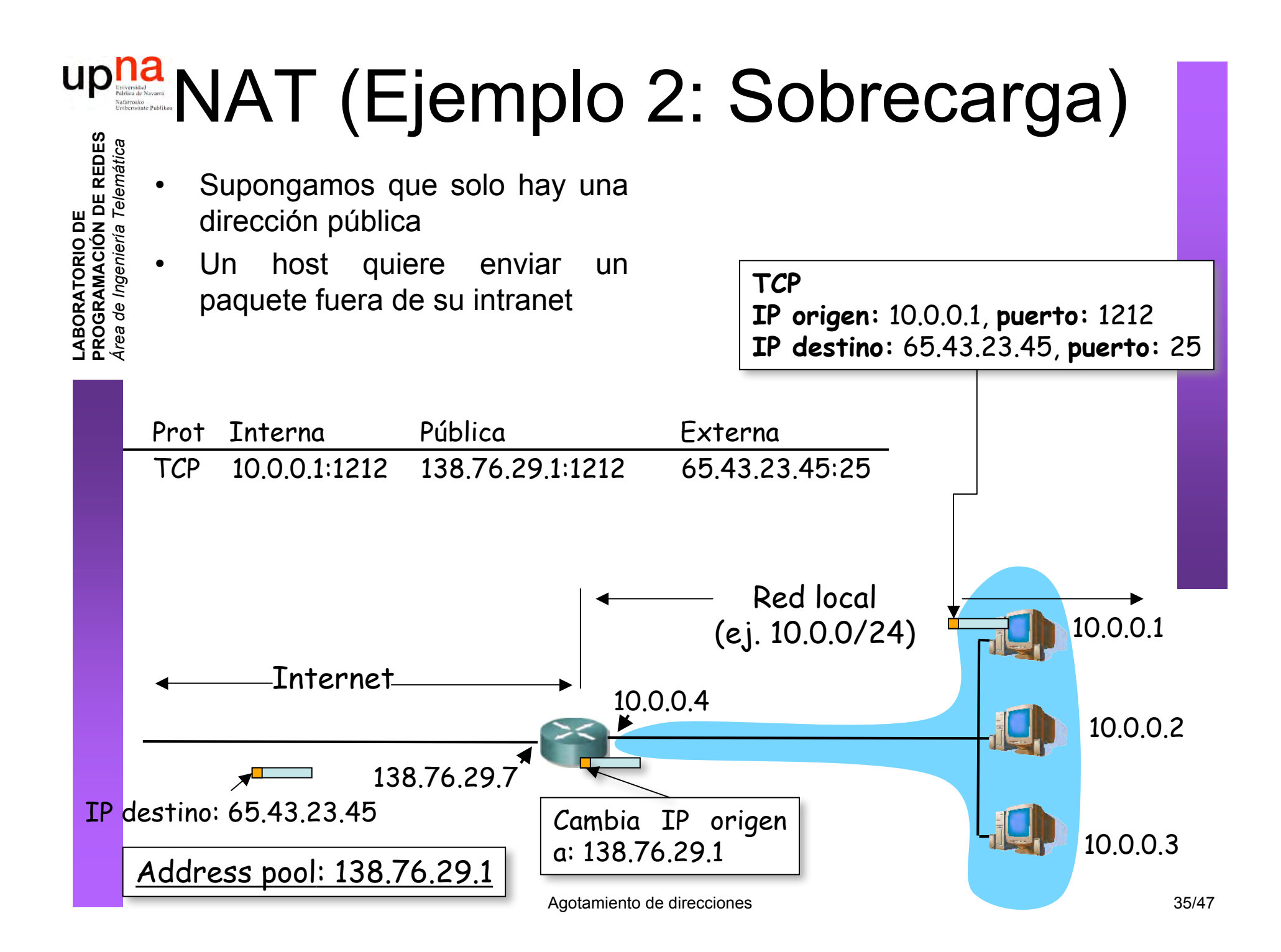

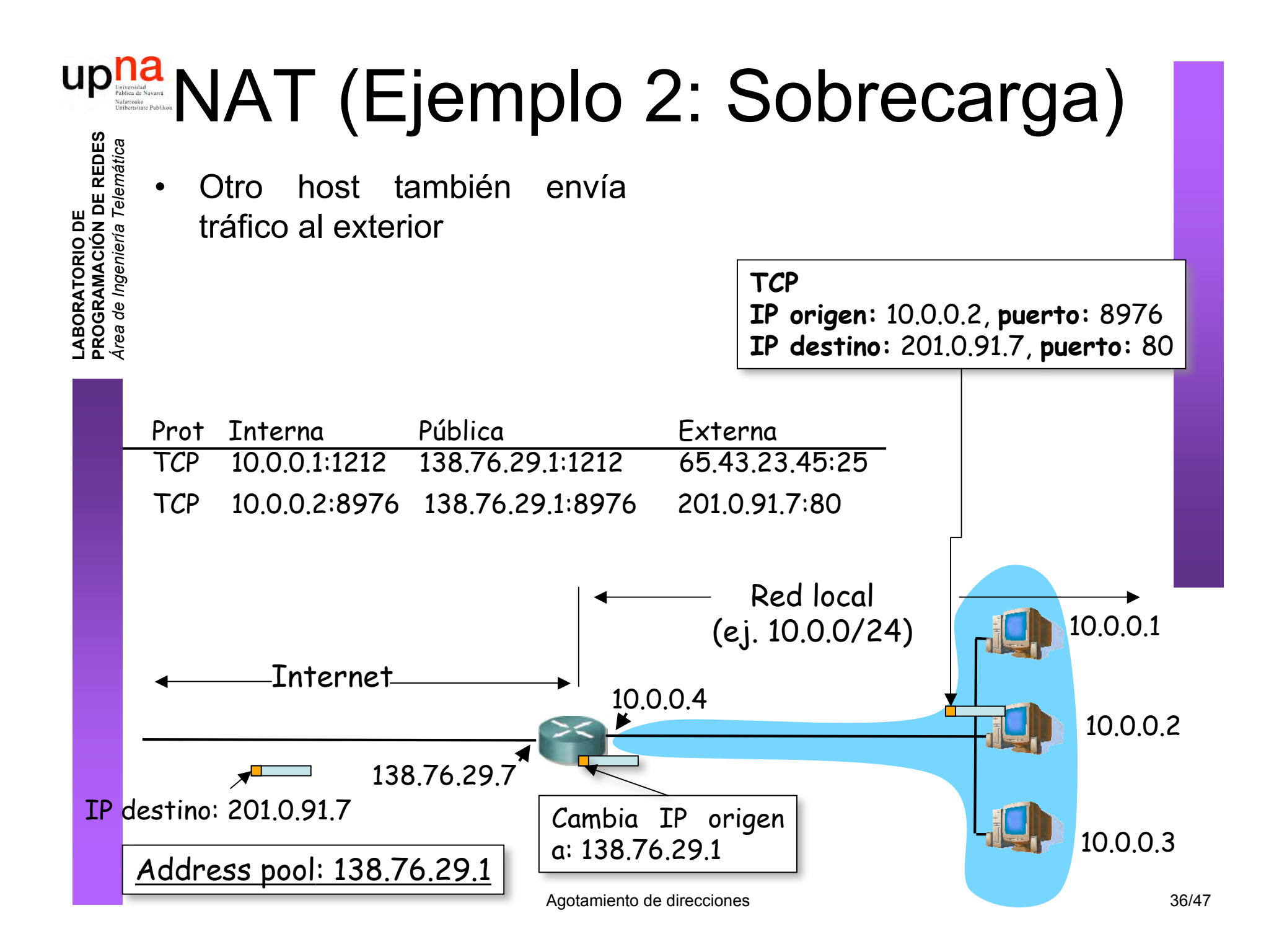

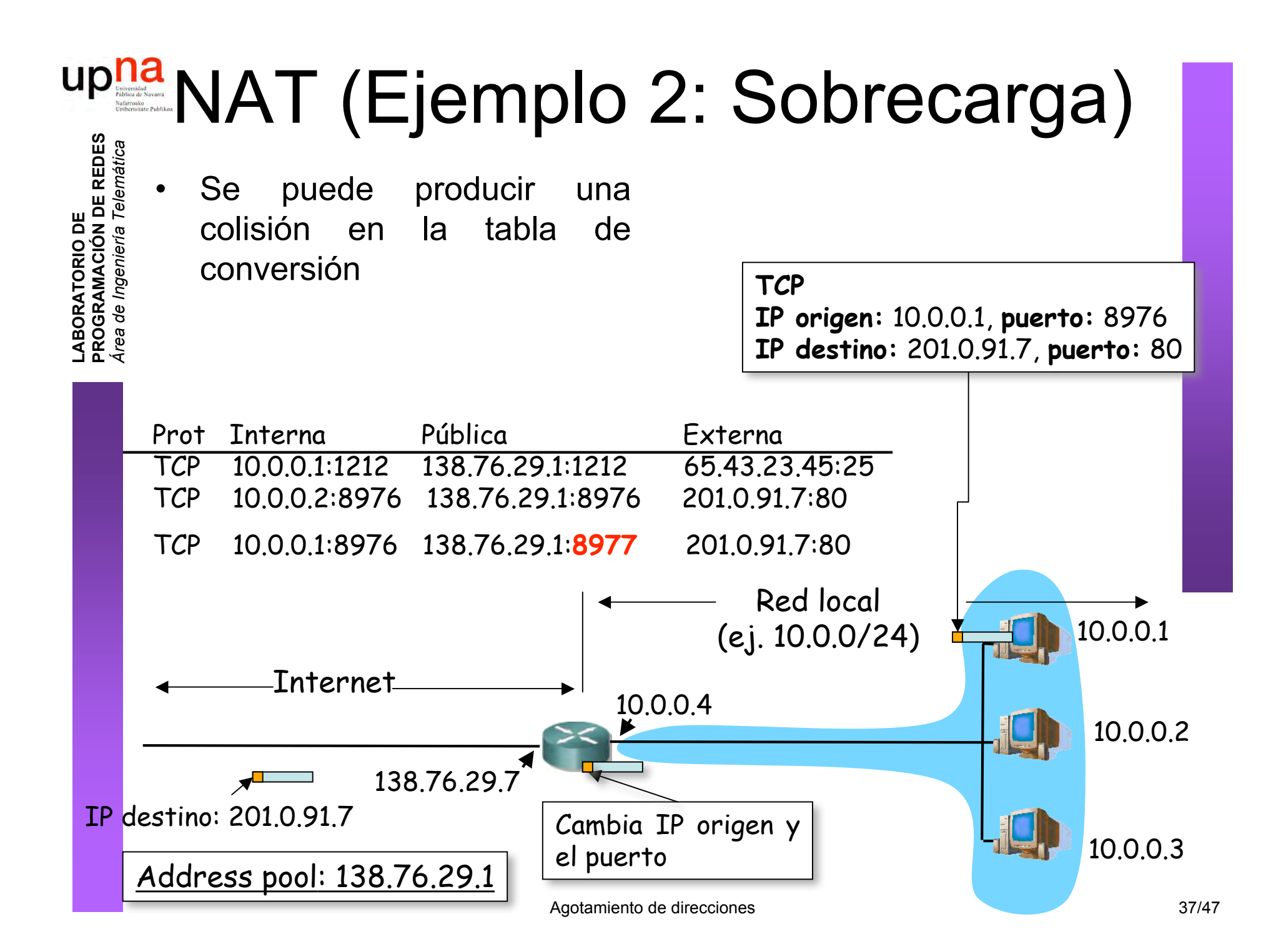

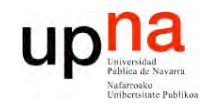

NAT

**L A B O R A T O RIO D E P R O G R A M A C** <u>δ</u> **D E R E D** *Áre a d e In g e niería Tele m átic a*

**E**  $\boldsymbol{\omega}$ 

#### **Ventajas**

- Se puede cambiar el rango de direcciones sin notificar
- Puede cambiar de ISP sin cambiar las direcciones
- Máquinas no accesibles desde el exterior (seguridad)
- ¿Una sola IP en el pool? La del router

#### **Inconvenientes**

- El puerto es de 16bits:
	- 64K conexiones con una sola dirección
- Consume memoria
- Controvertido:
	- Los routers solo hasta el nivel de red
	- Servidores no accesibles desde el exterior
	- Rompe el esquema extremo a extremo
	- Los diseñadores de aplicaciones deberán tener en cuenta la posibilidad de existencia de NATs entre cliente y servidor

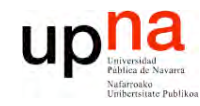

### Contenido

- · Introducción
- El problema
- · Algunas soluciones
	- $-$  DHCP
	- $-$  NAT
	- $-IPV6$

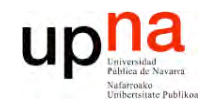

## IPv6

**E**  $\boldsymbol{\omega}$ 

#### • **Motivación inicial:**

– El espacio de direcciones de 32bits se estaba agotando

#### • **Motivación adicional:**

- Formato de la cabecera que ayude en el procesamiento acelerándolo
	- Que la cabecera no sea de tamaño variable
	- Eliminar el checksum
	- Eliminar la posibilidad de fragmentación en los routers
- Cambios en la cabecera que faciliten ofrecer QoS

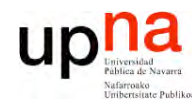

**P R O G R A M A C** <u>δ</u> **D E R E D E**  $\boldsymbol{\omega}$ 

*Áre a*

*d e In g e niería*

*Tele m átic a*

## Cambios con IPv6

- Direcciones de 128bits
- Introduce un nuevo tipo de direcciones: *anycast*
- Cabecera de **tamaño fijo** (40 Bytes)
- Para QoS: posibilidad de etiquetar paquetes como pertenecientes a un "flujo"
- No hay fragmentación y reensamblado
- No hay checksum de la cabecera
- Las opciones aparecen como otro protocolo sobre IP
- Seguridad
- ICMPv6

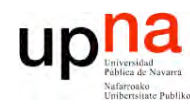

**PR O G R A M A C** <u>δ</u> **D E R E D E**  $\boldsymbol{\omega}$ 

*Áre a*

*d e In g e niería*

*Tele m átic a*

### **Direcciones**

- 16 bytes
- Notación:
	- Pares de bytes en hexadecimal
	- Separados por ":"
	- Simplificar 0s a la izquierda
	- Bloques de pares de bytes de 0s
	- Notación CIDR
	- Notación mezclada
- Unicast
- **Multicast**
- Anycast
	- Conjunto de interfaces
	- Se entrega el paquete a uno de ellos

FDEC**:**0**:**0**:**0**:**0**:**BBFF**:**0**:**FFFF

FDEC**::**BBFF**:**0**:**FFFF

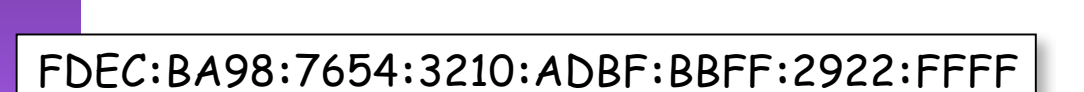

FDEC**:**BA98**:**0054**:**3210**:**000F**:**BBFF**:**0000**:**FFFF

FDEC**:**0**:**0**:**0**:**0**:**BBFF**:**0**:**FFFF/60

FDEC**:**BA98**:**54**:**3210**:**F**:**BBFF**:**0**:**FFFF

**::**FFFF**:**130.206.160.45

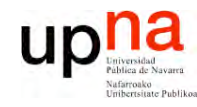

**P R O G R A M A C** <u>δ</u> **D E R E D E**  $\boldsymbol{\omega}$ 

#### Cabecera IPv6

*Áre a d e In g e niería Tele m átic a*  $Versión = 6$ • *Priority* • Flow label: 20bits • Next header = *protocol* en IPv4 • Hop limit: Como TTL Ver Pri Flow label Payload length Next header Hop limit Source address Destination address Payload 40 Bytes

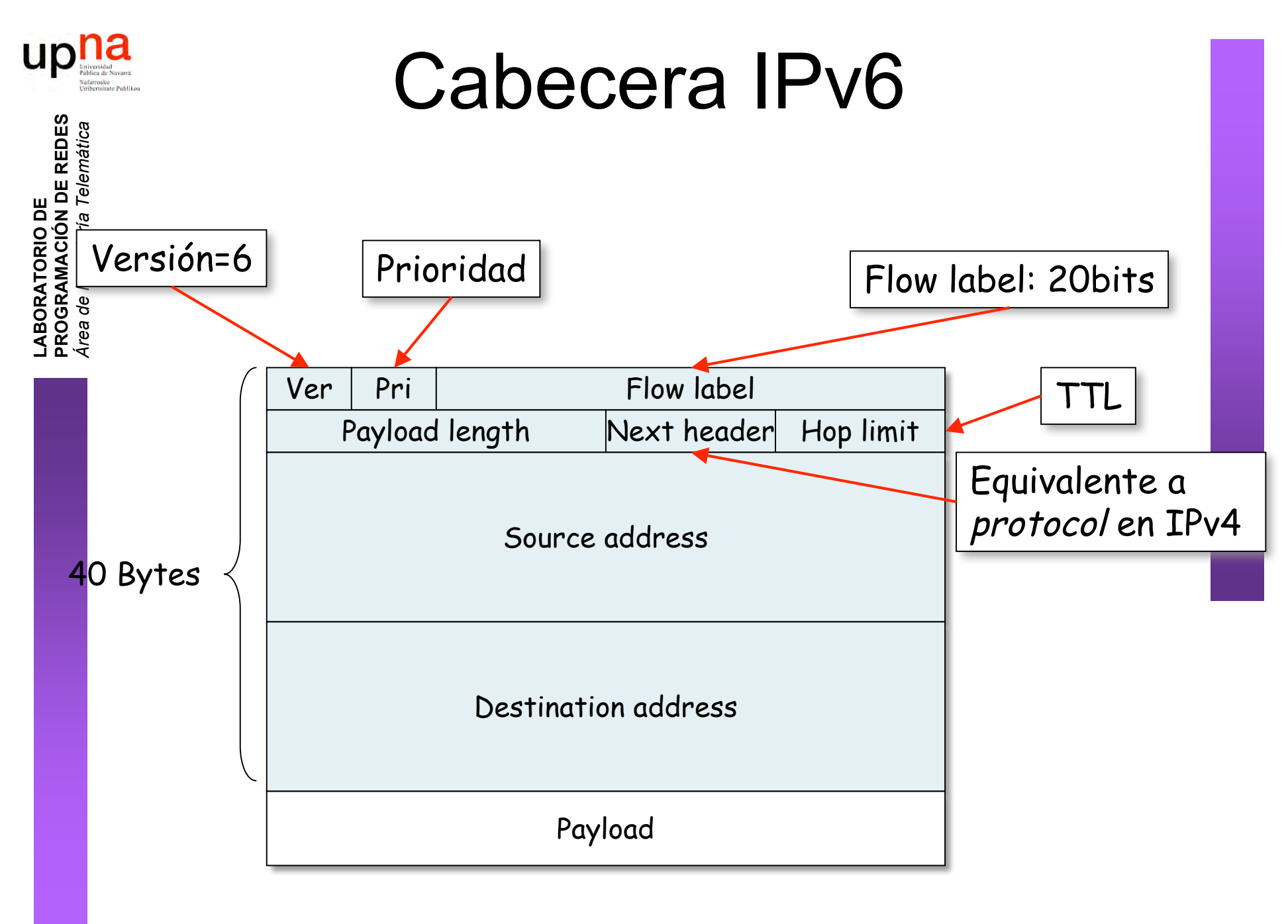

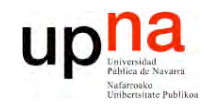

#### Opciones

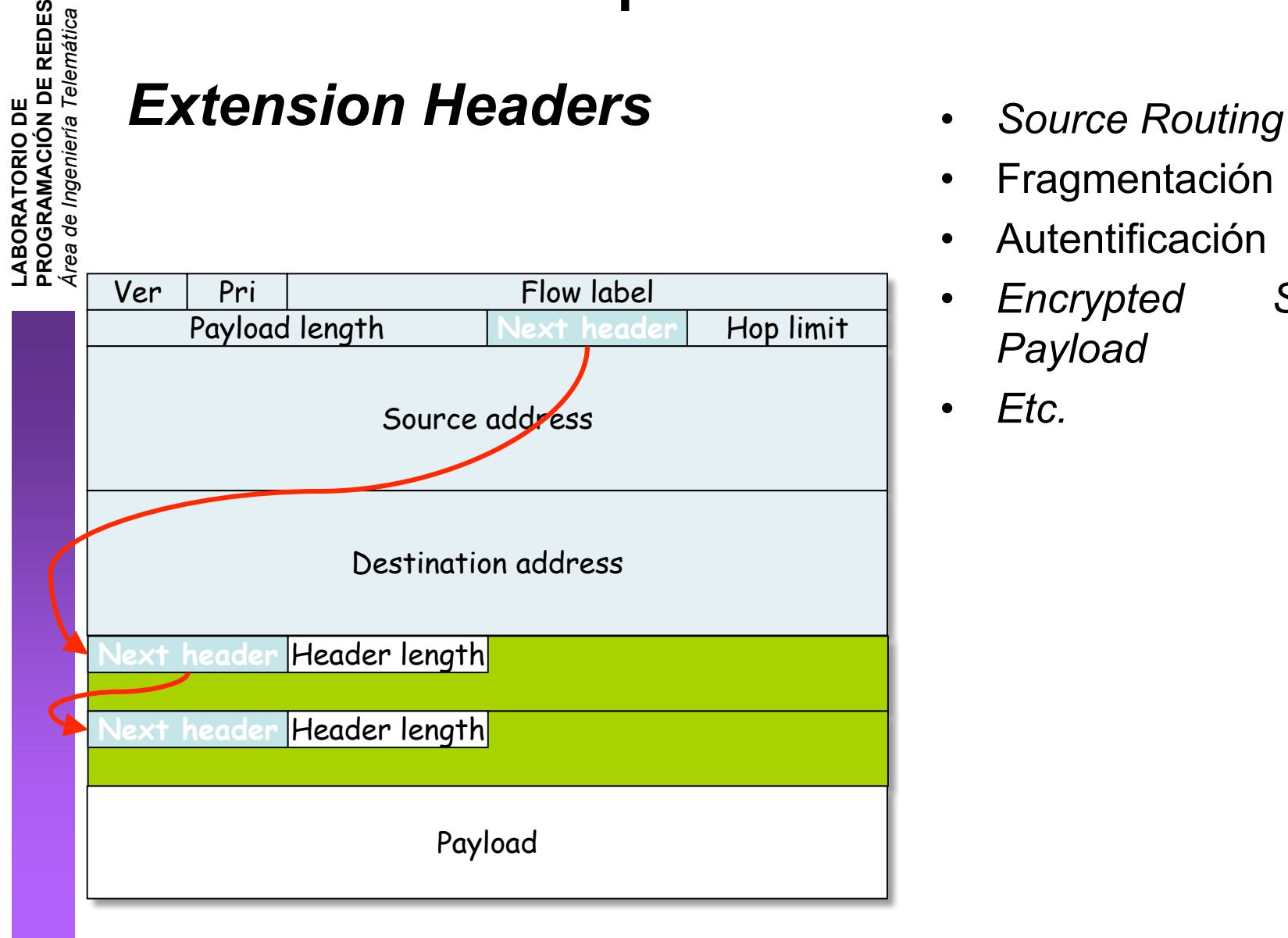

- 
- Fragmentación
- Autentificación
- *Encrypted Security Payload*
- *Etc.*

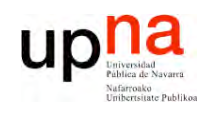

**E**  $\boldsymbol{\omega}$ 

## Transición de IPv4 a IPv6

- **L A B O R A T O RIO D E P R O G R A M A C** <u>δ</u> **D E R E D** *Áre a d e In g e niería Tele m átic a*
- Es complejo cambiar los protocolos del nivel de red
- Alternativas:
	- Flag day
		- Con cientos de millones de máquinas??
	- Dual-Stack
		- Nodos IPv4/IPv6
		- Problema: Pérdida de campos
	- **Tunneling**
	- Header translation

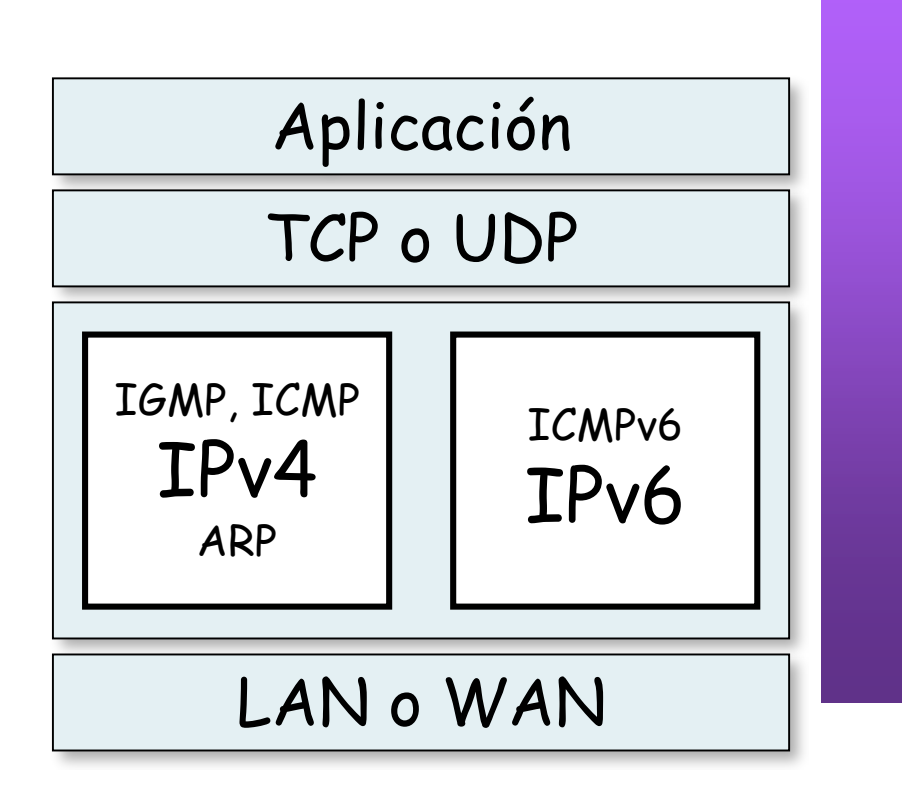

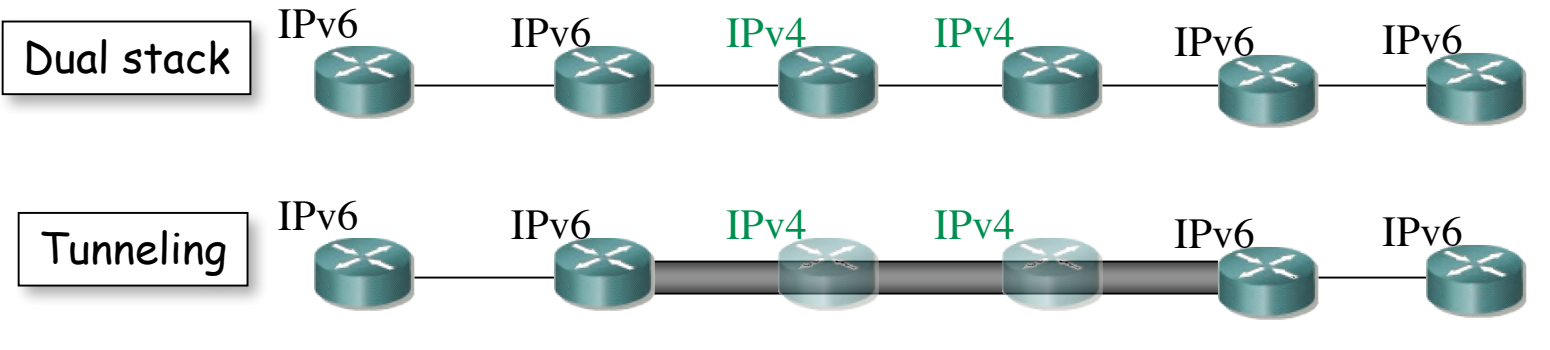

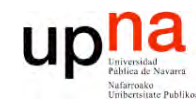

**E**  $\boldsymbol{\omega}$ 

#### Resumen

**L A B O R A T O RIO D E R O G R A M A C** <u>δ</u> **D E R E D** *Áre a d e In g e niería Tele m átic a*

**P**

- Escases de direcciones:
	- Mal reparto
	- Uso esporádico
- Asignación dinámica a host: DHCP
- Traslación de direcciones en router: NAT
- Aumentar el espacio de direcciones: IPv6